## **Объемное рисование 2023-2024 Календарный учебный график 4 часа в неделю 144 часа в год**

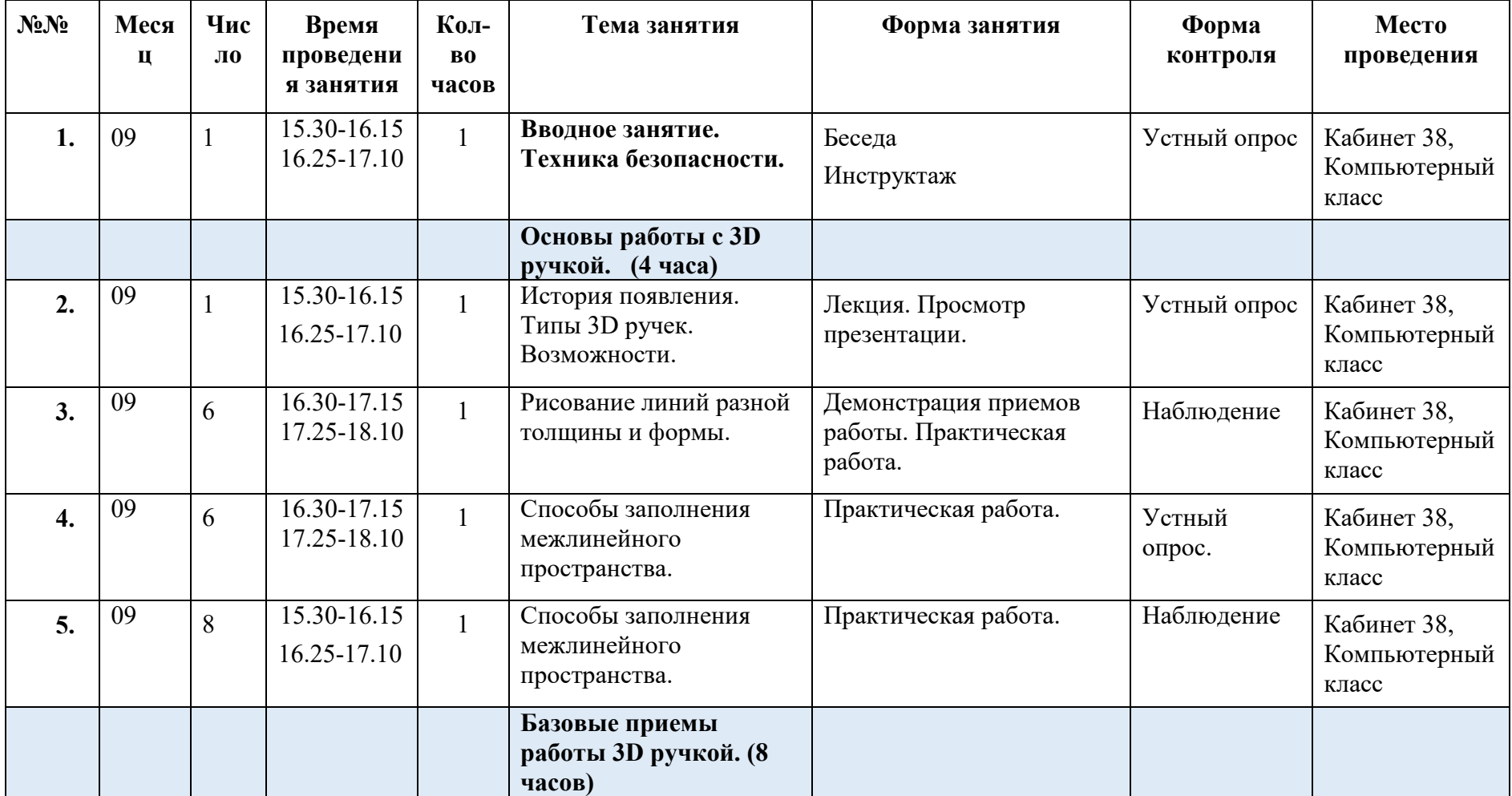

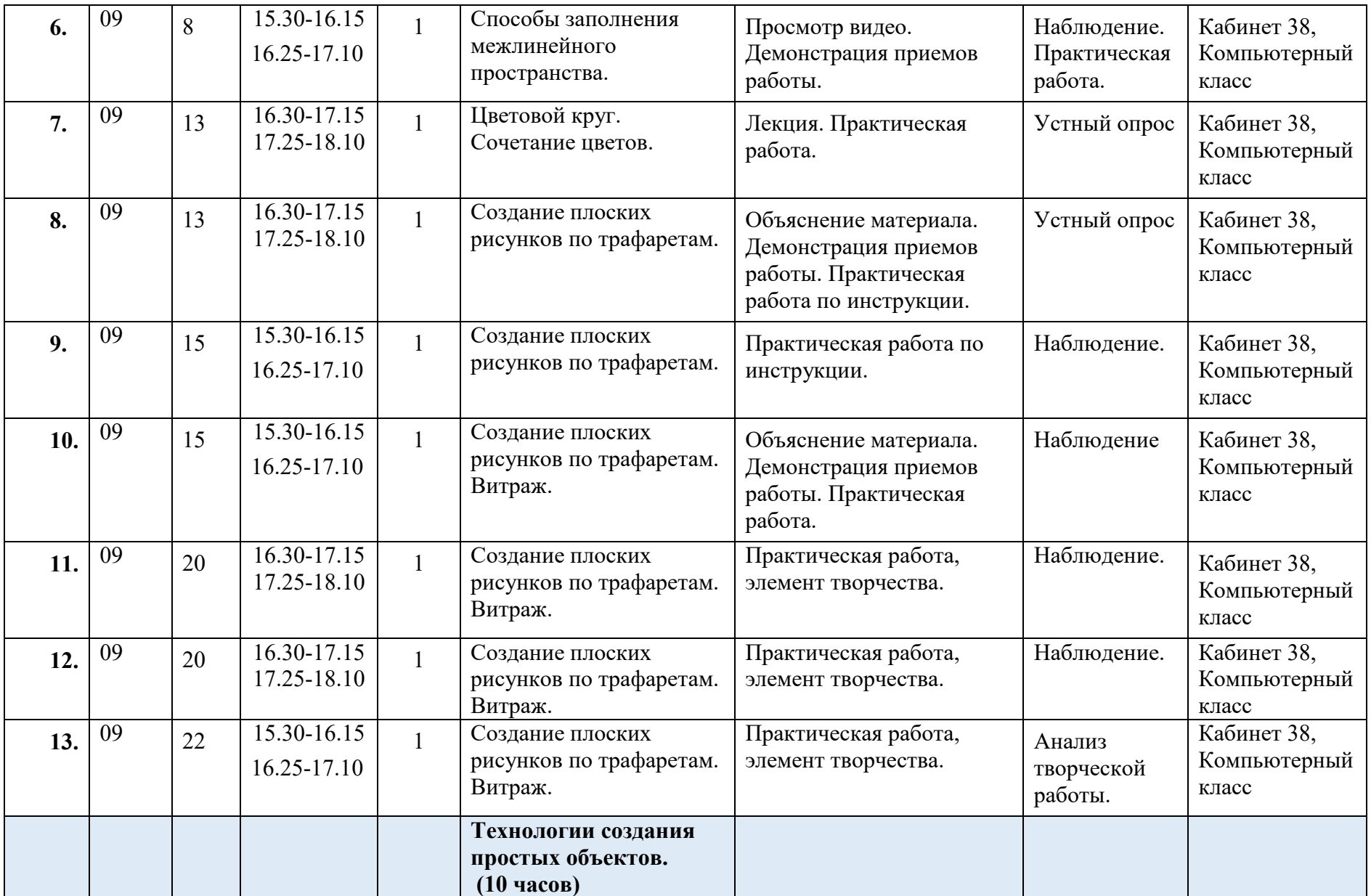

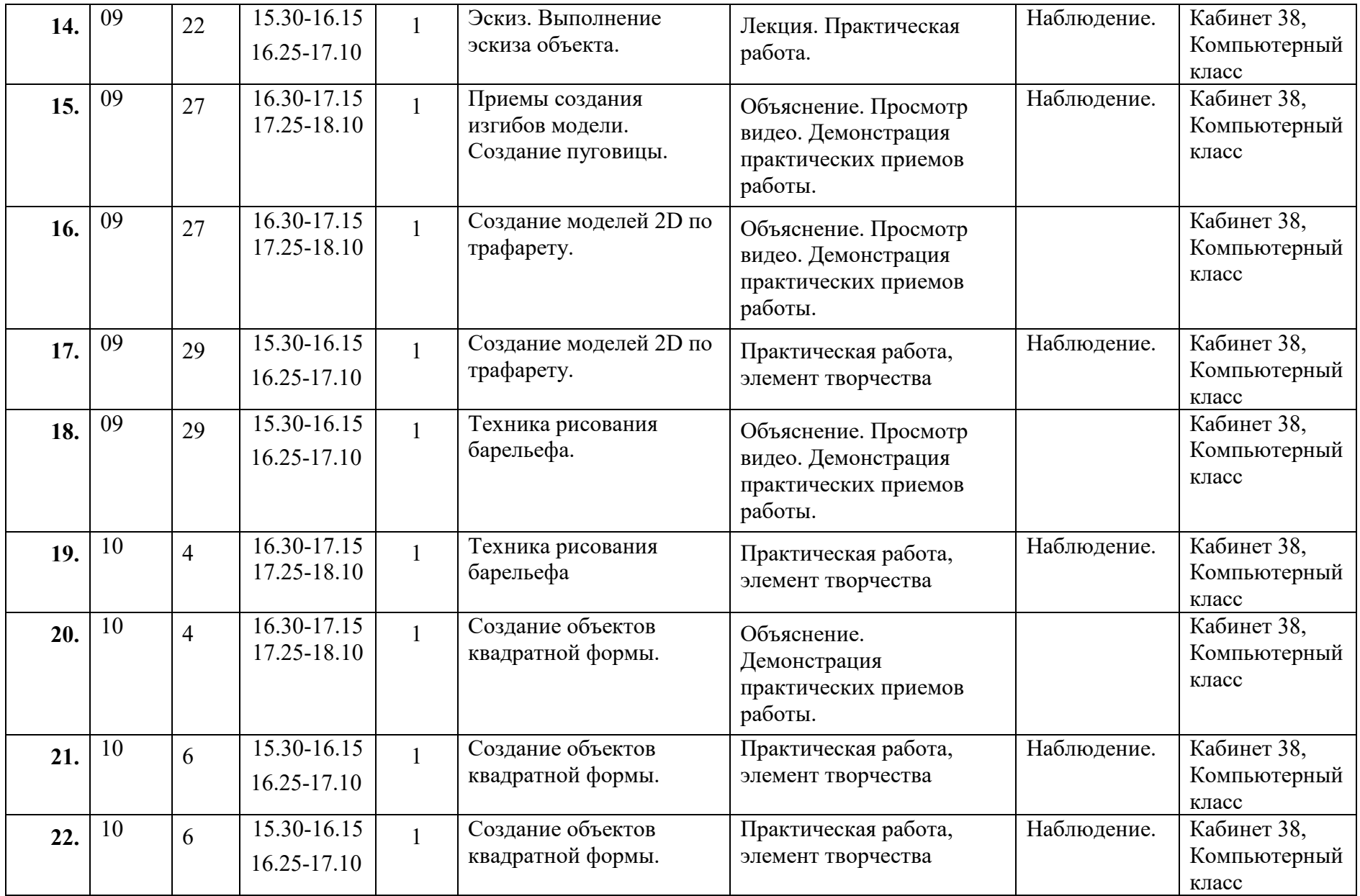

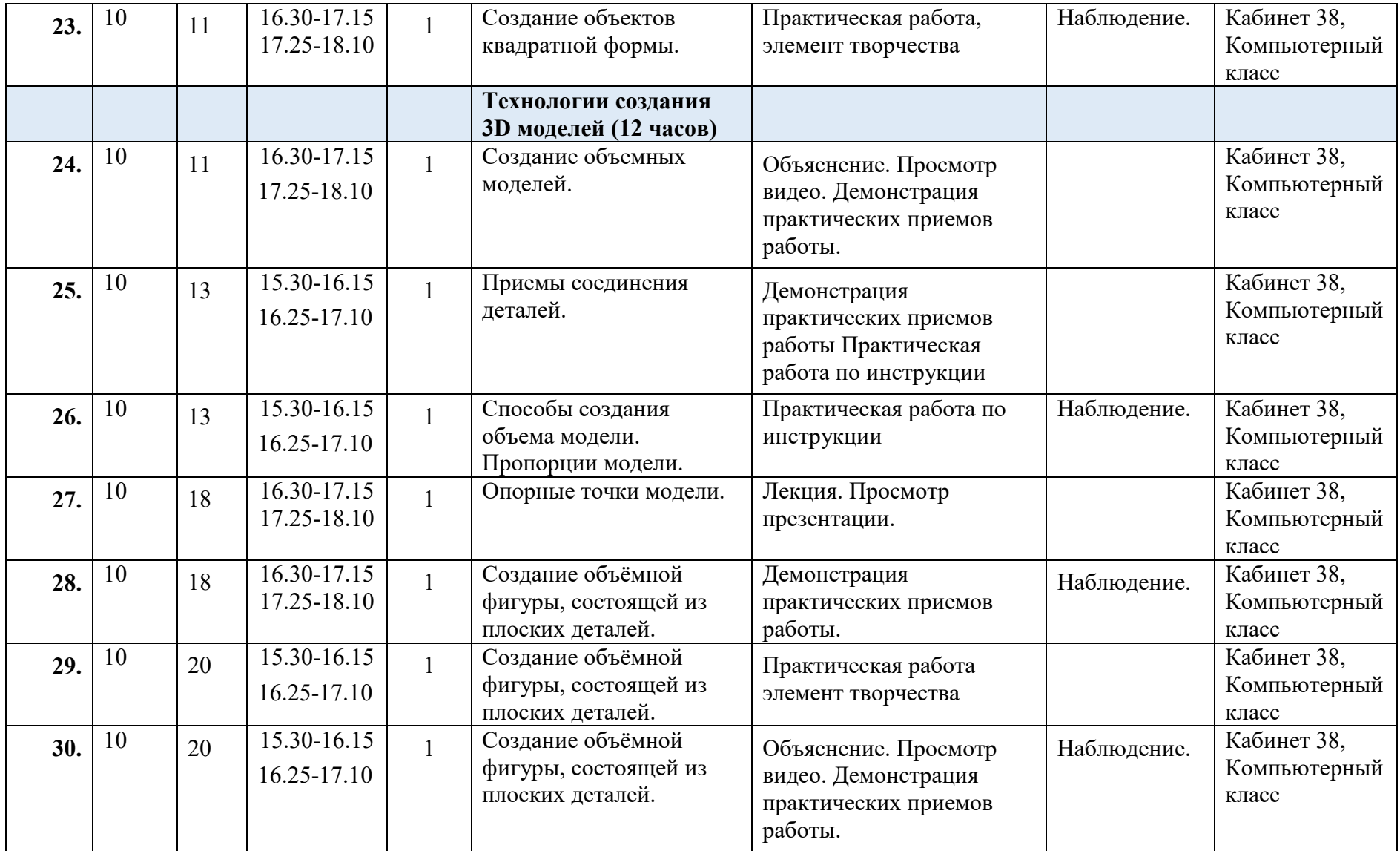

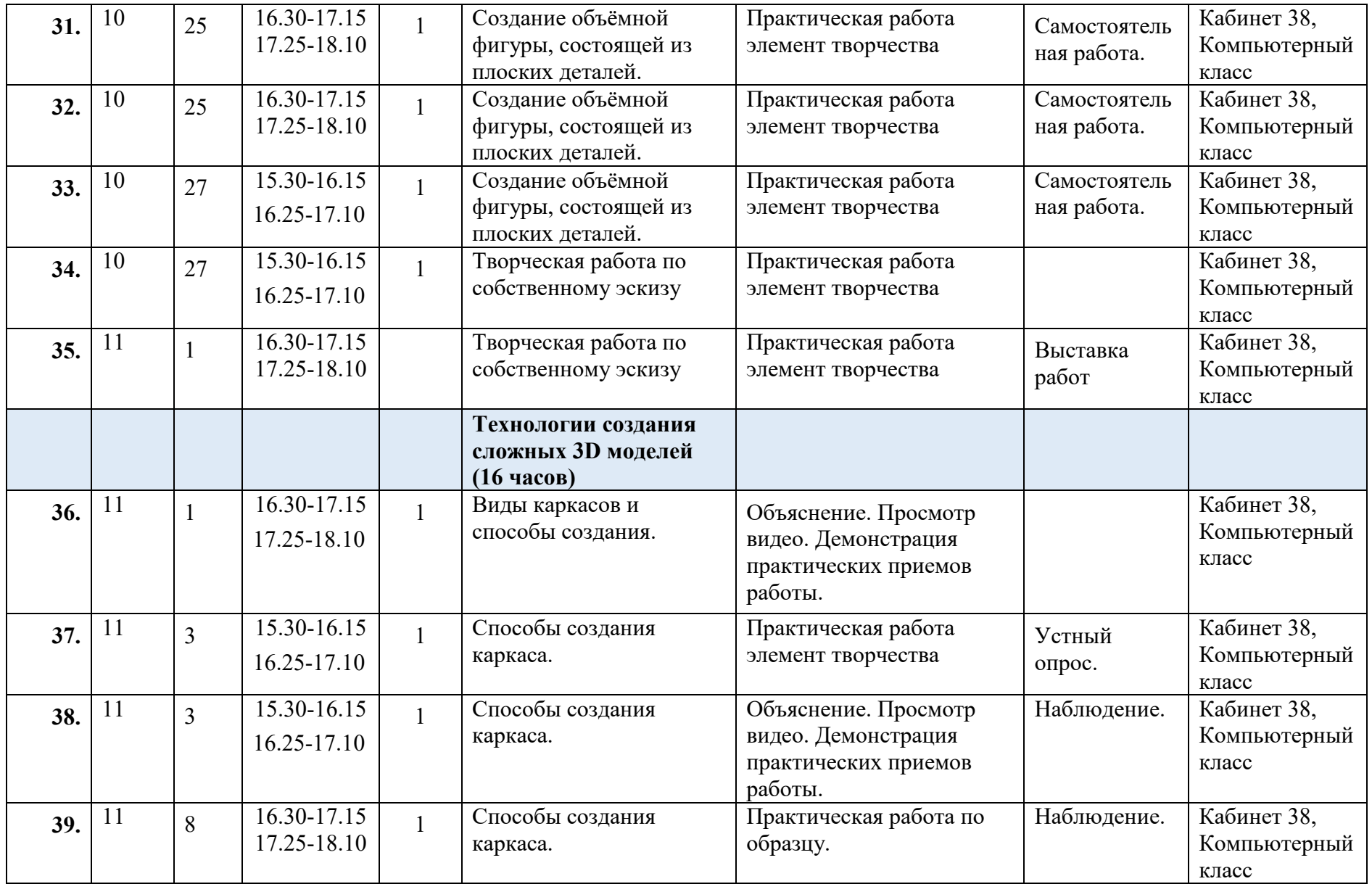

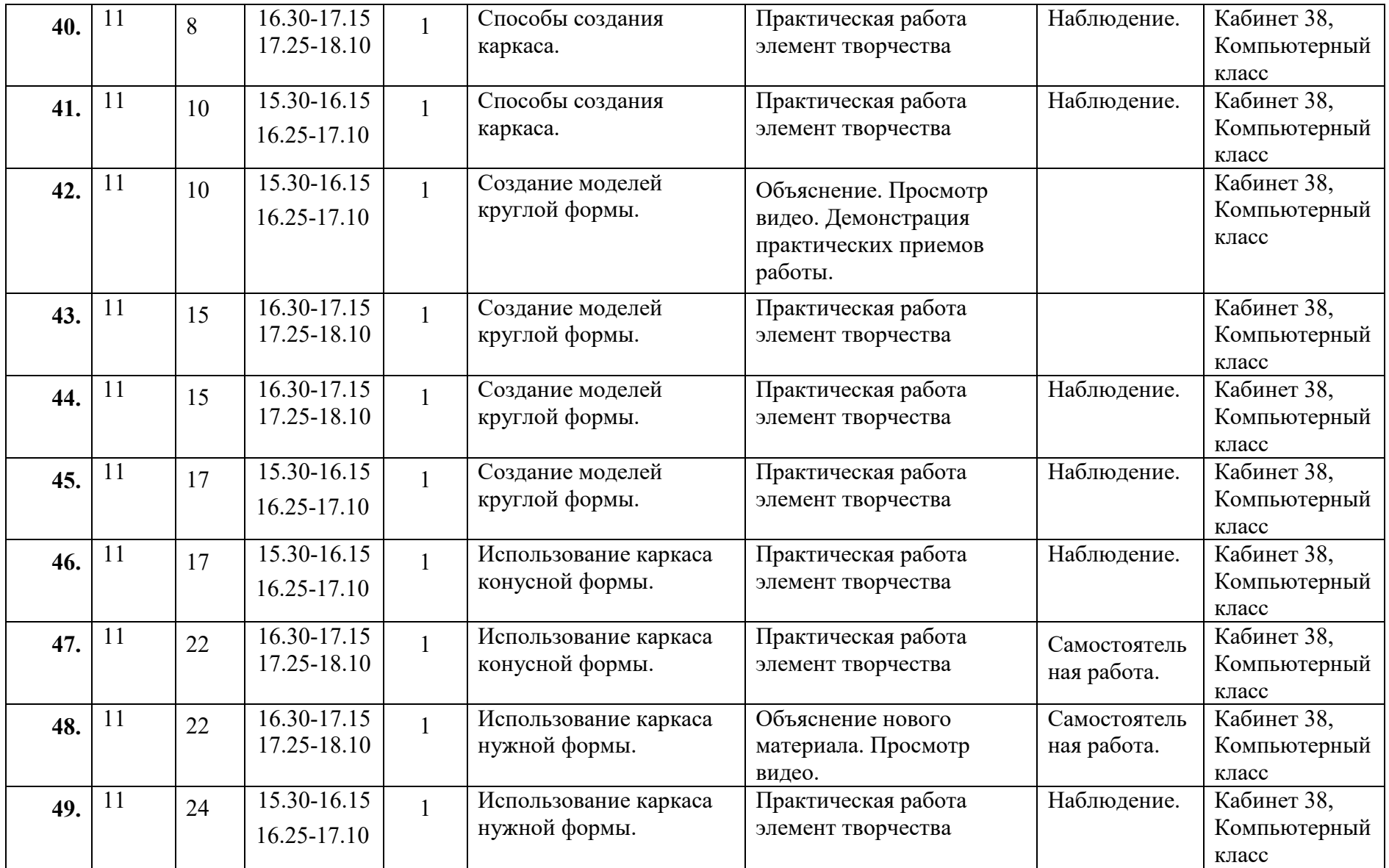

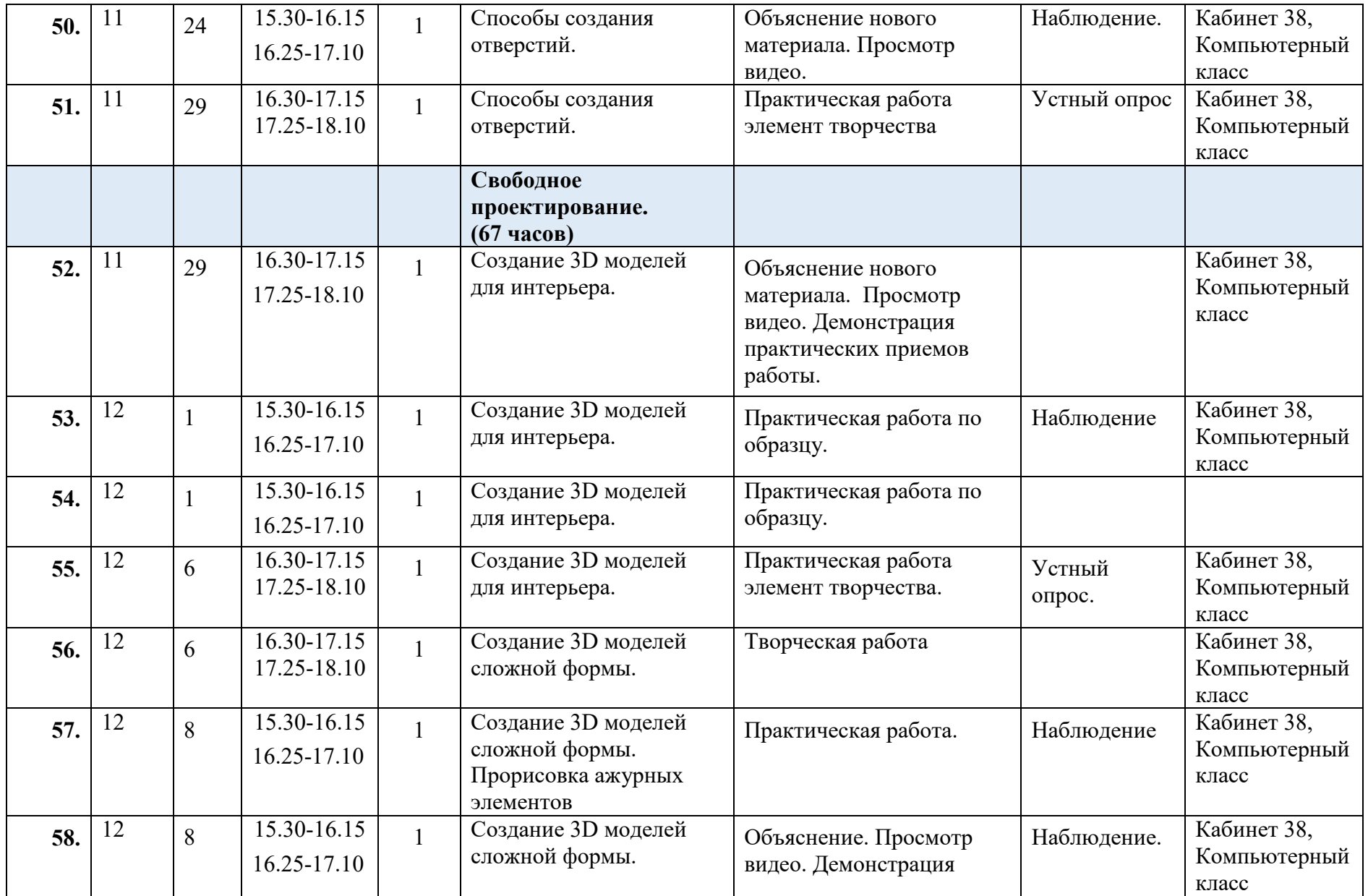

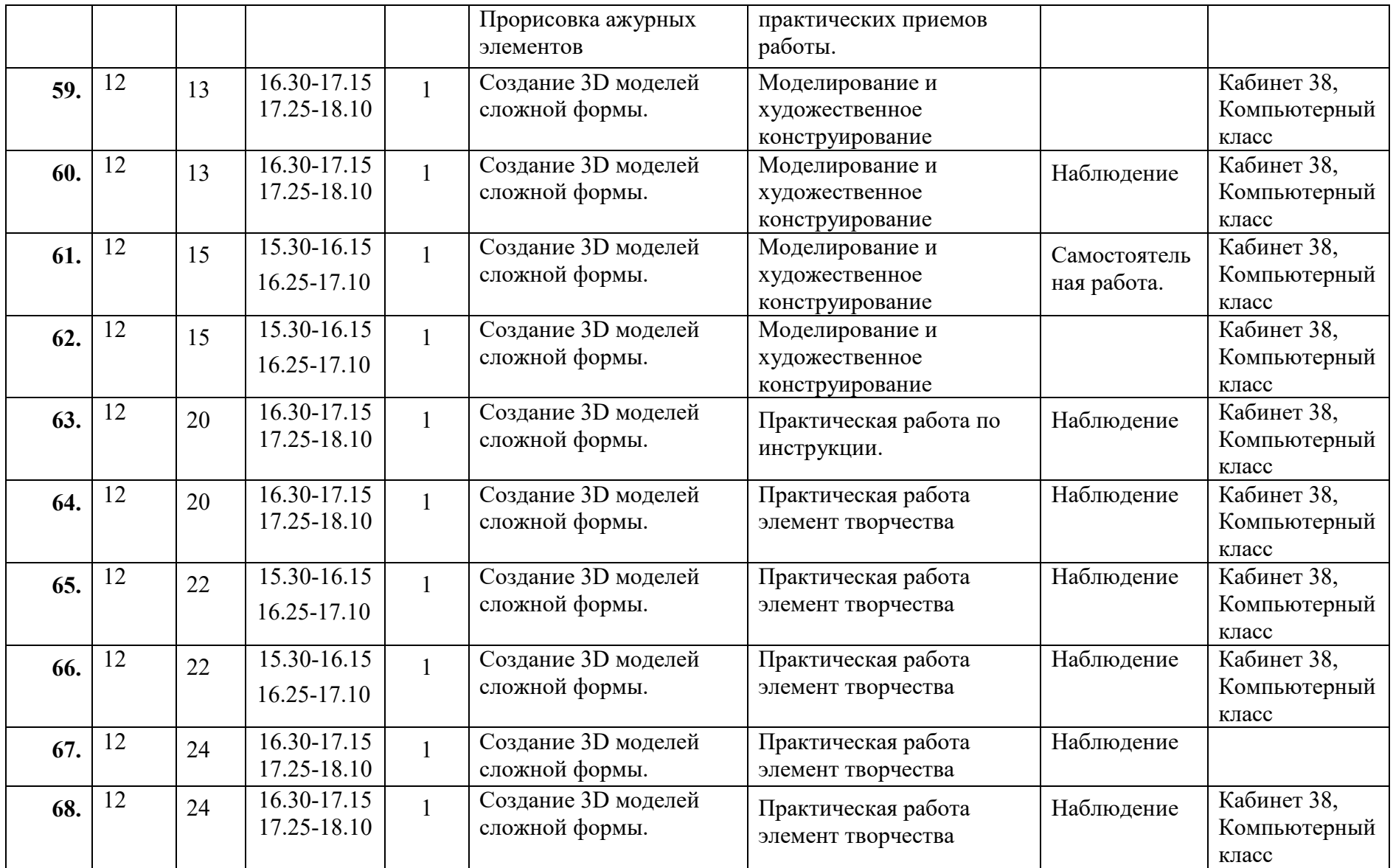

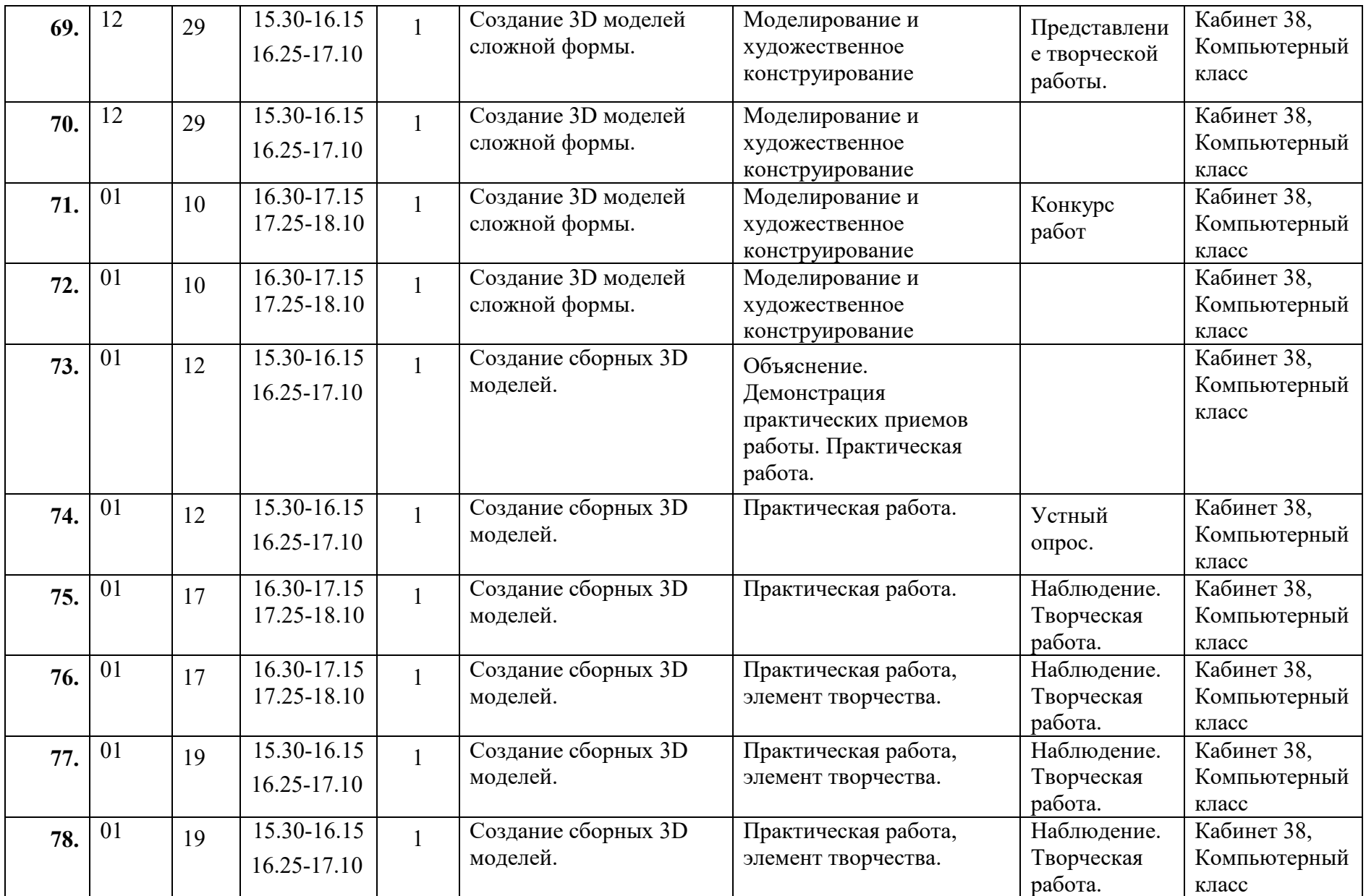

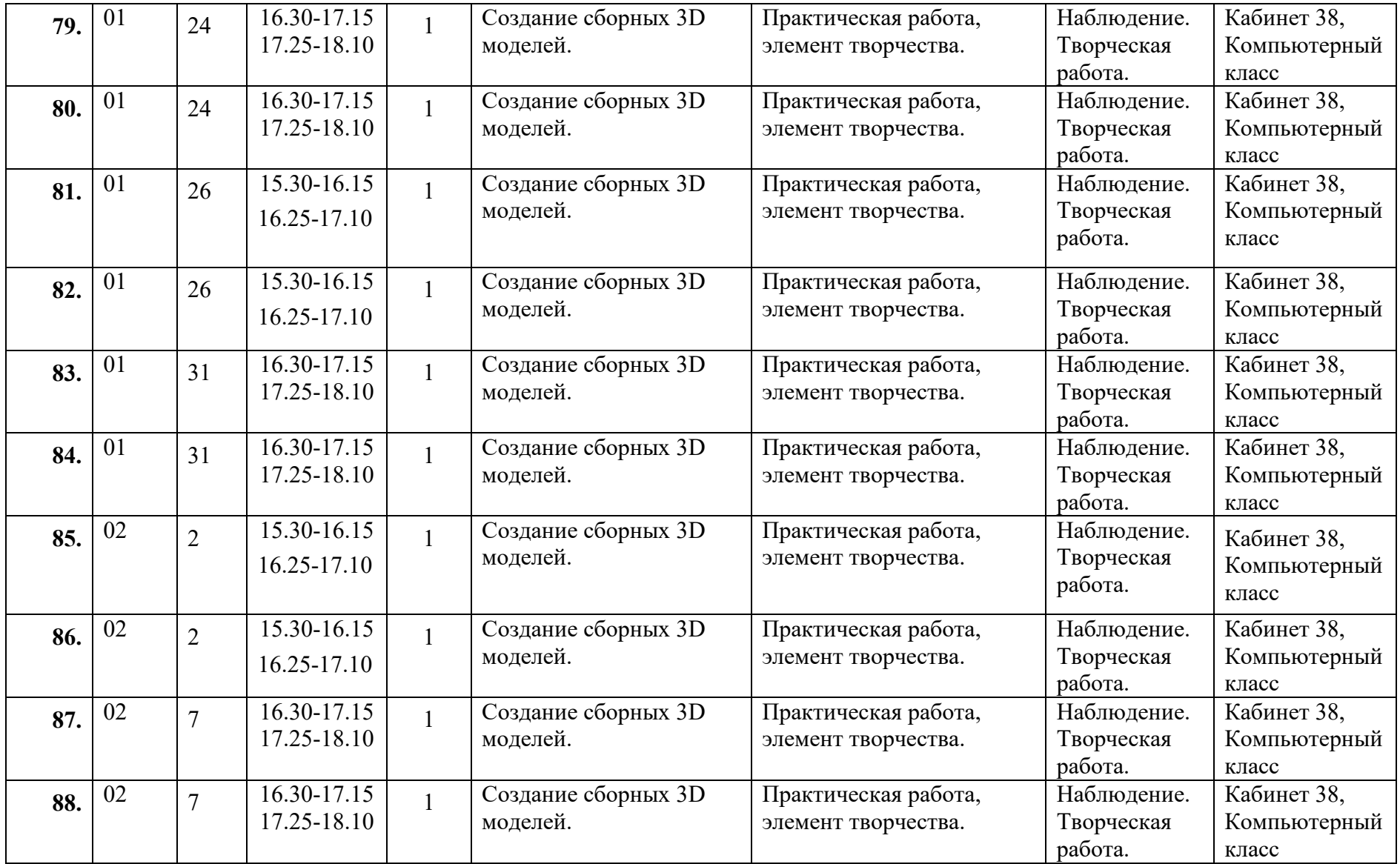

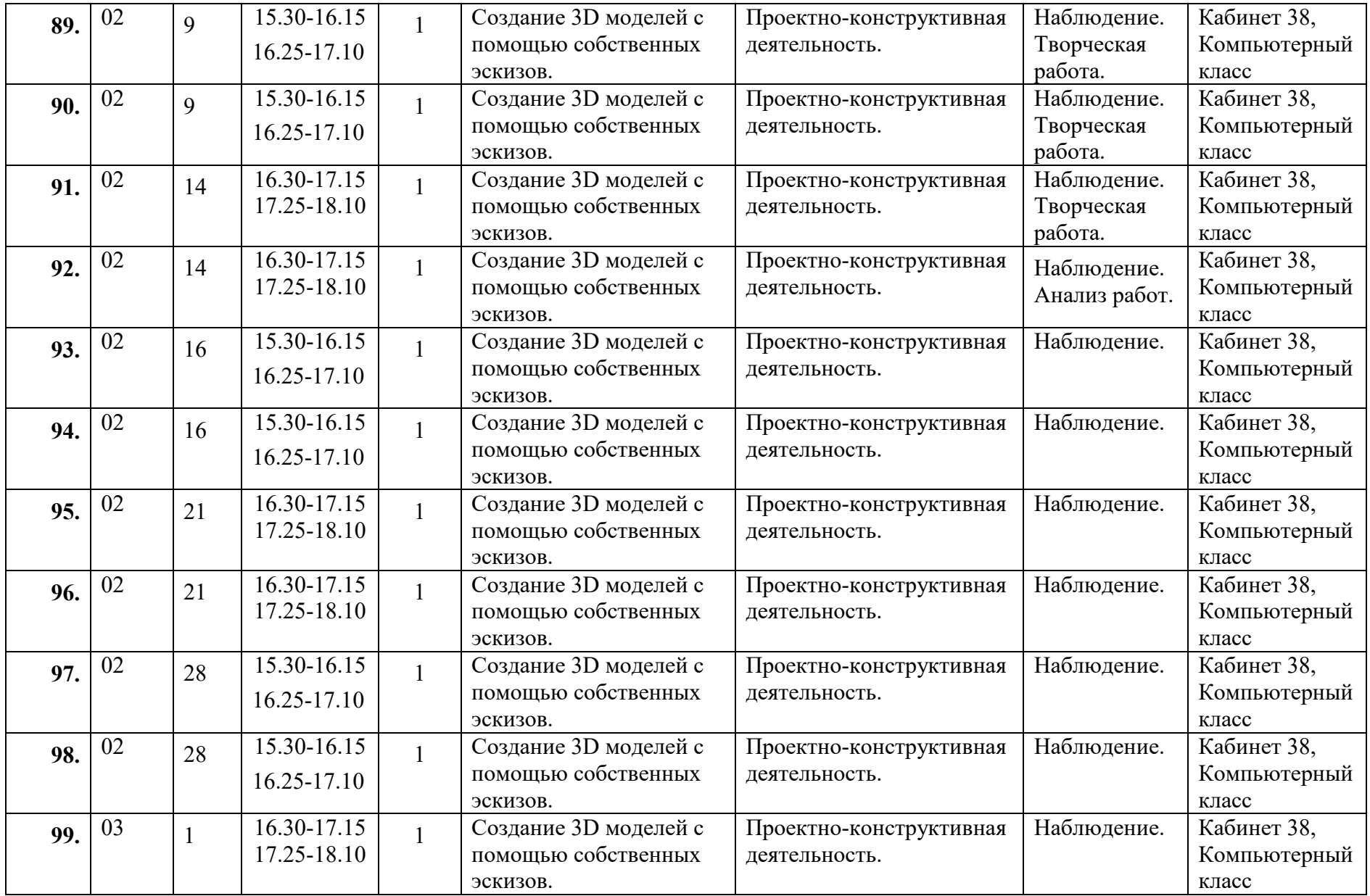

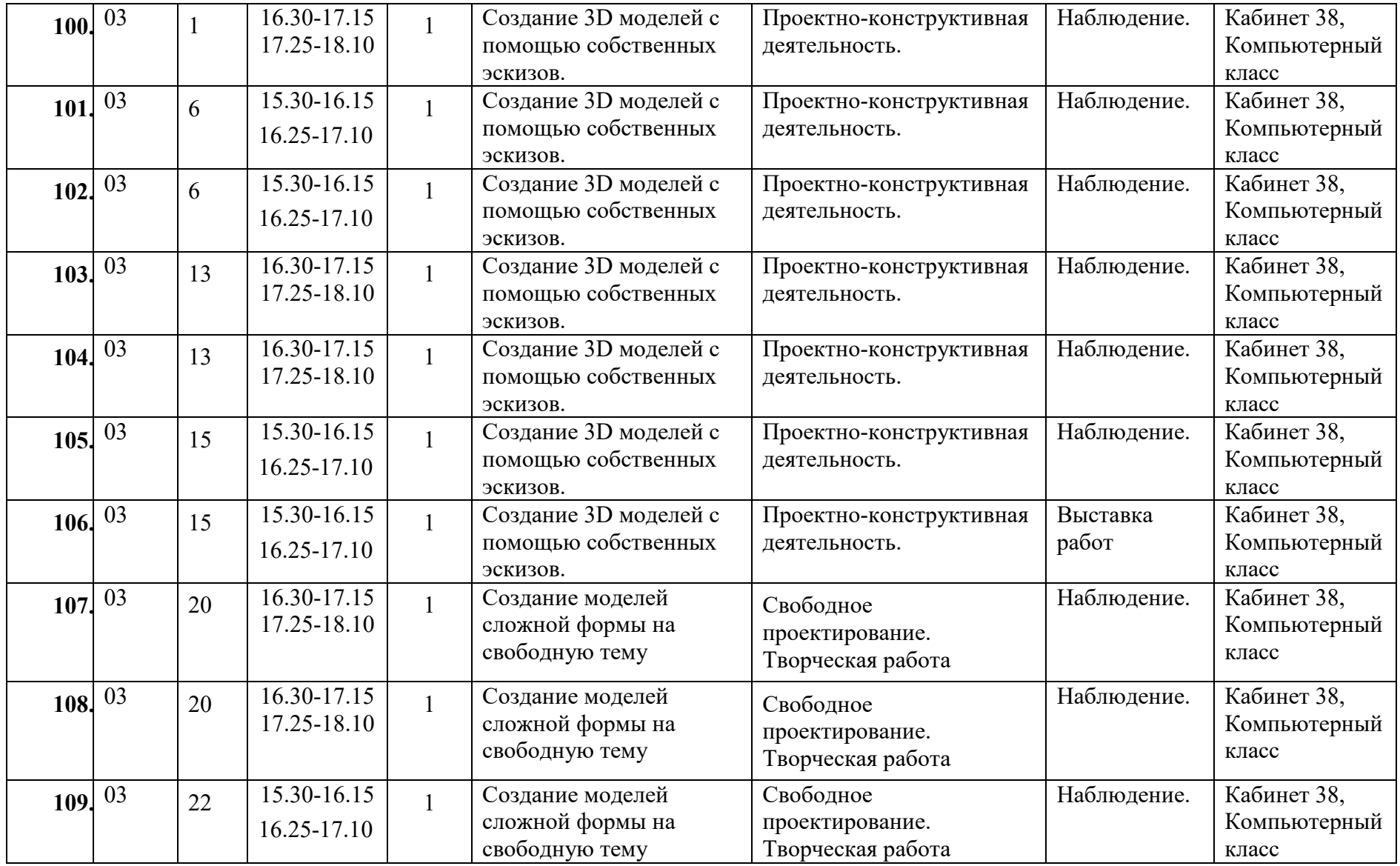

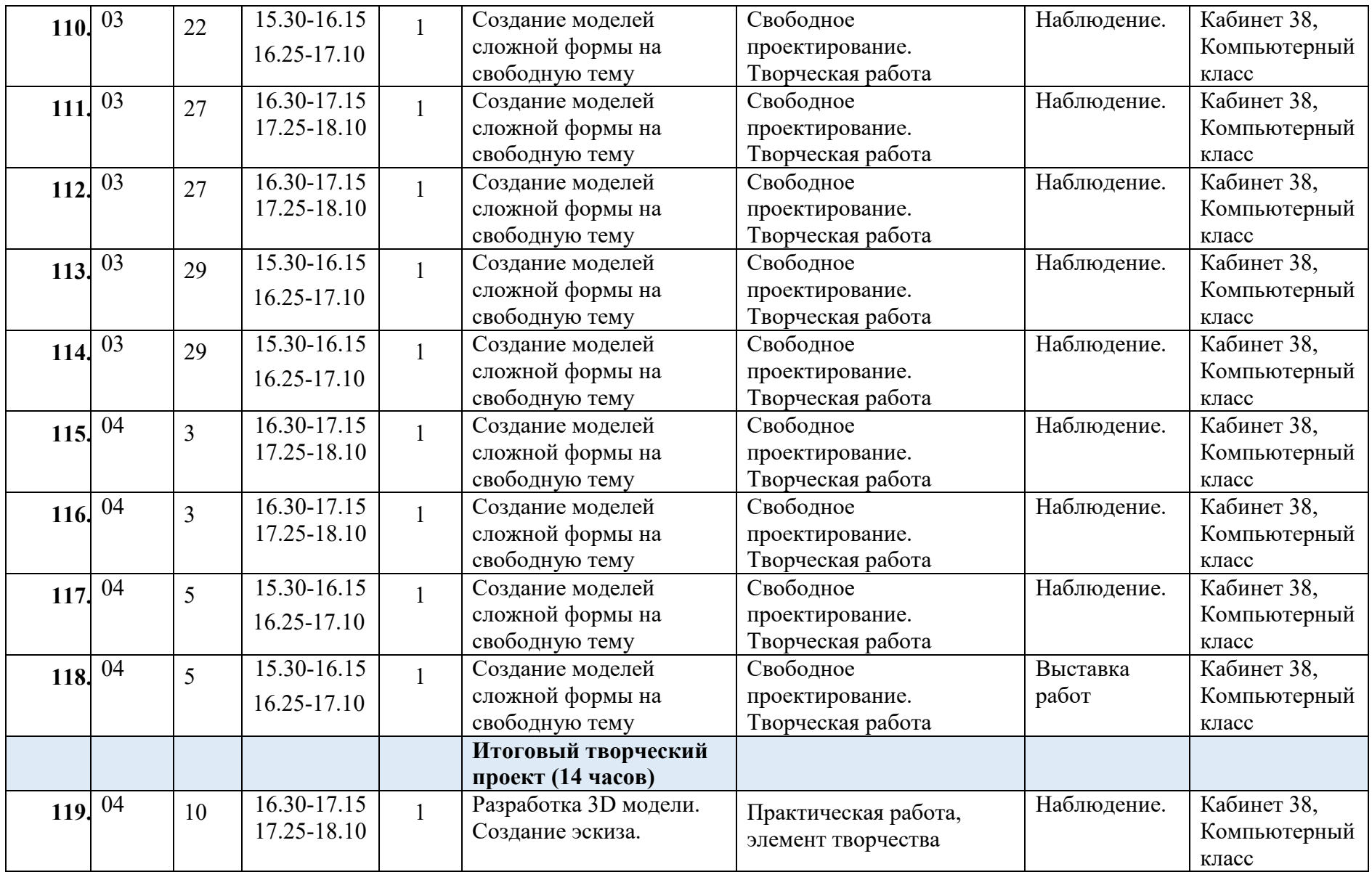

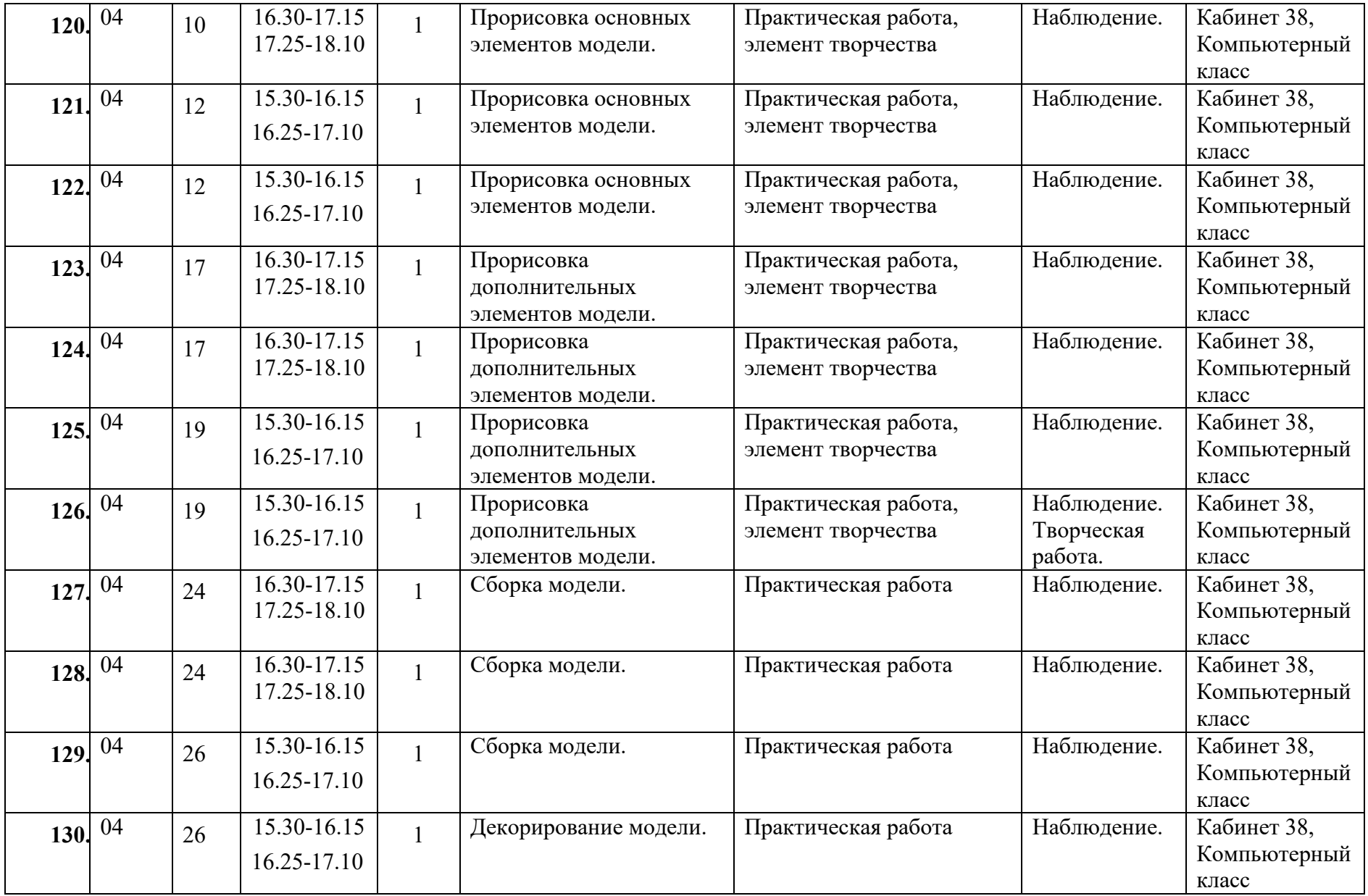

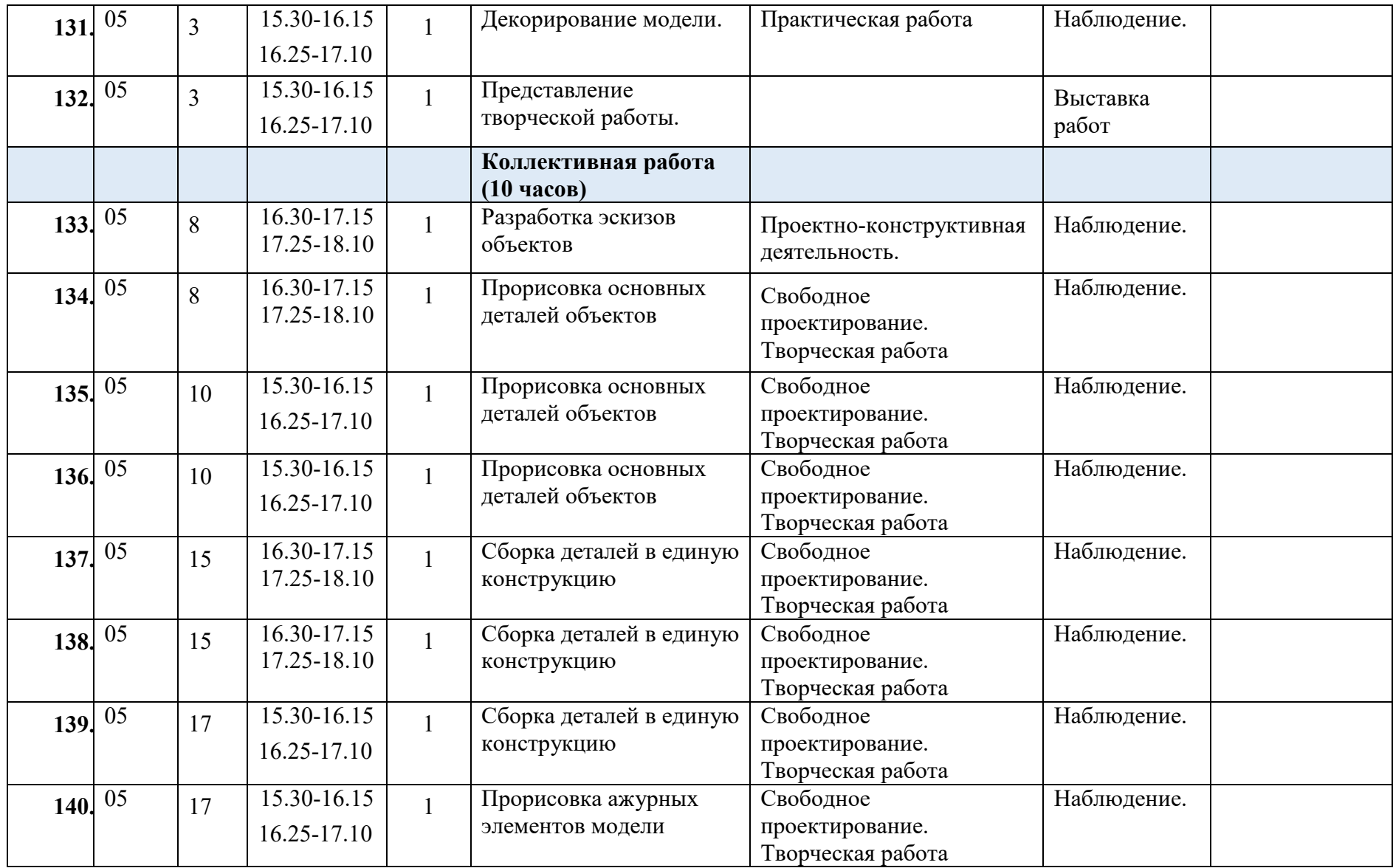

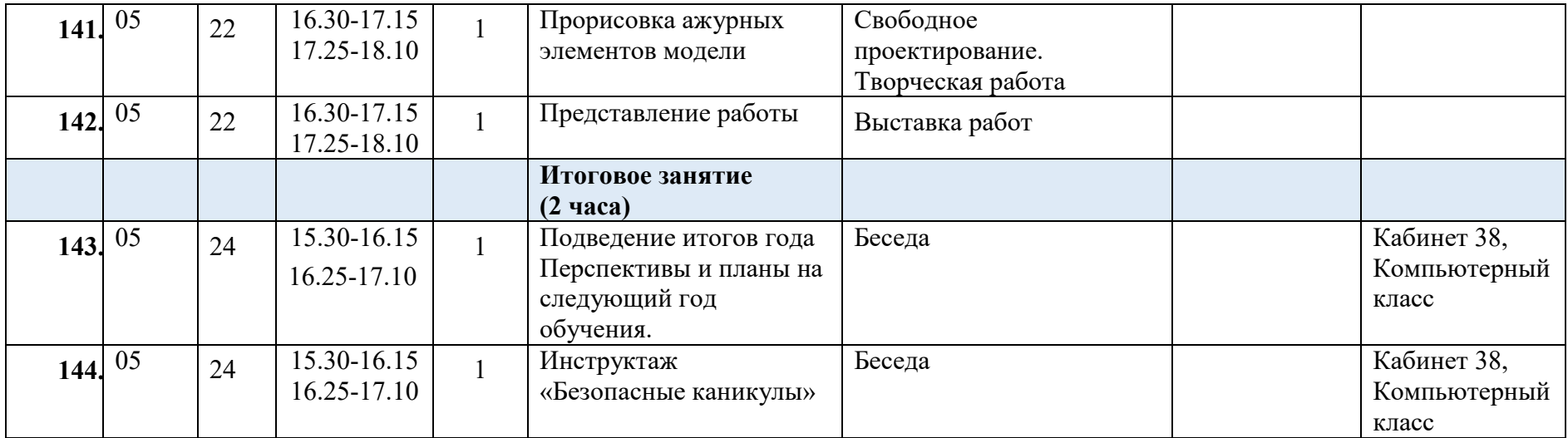